## Which CMS for Magento 2?

### Native CMS functionalities vs third-party CMS integration

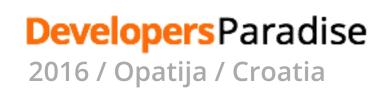

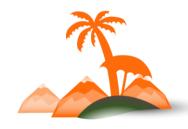

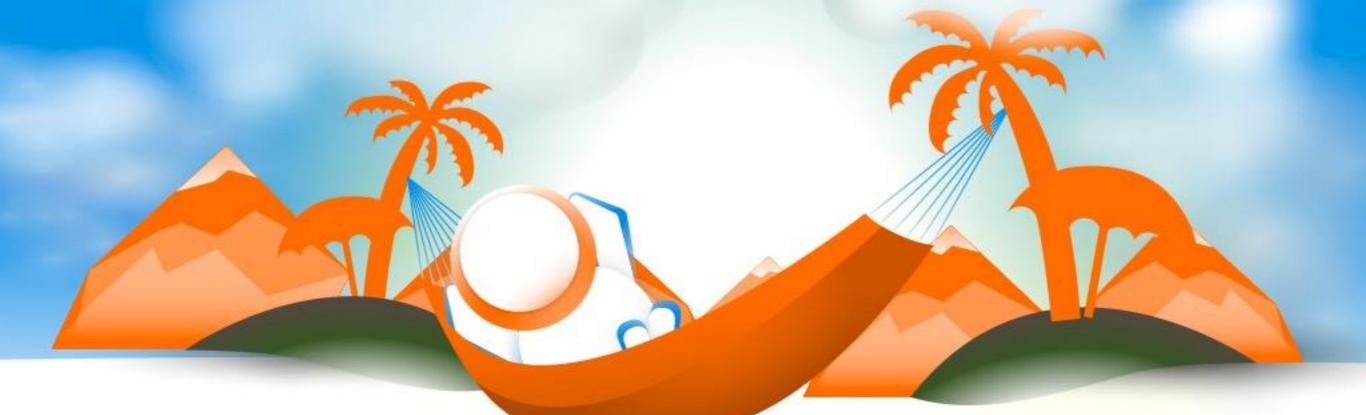

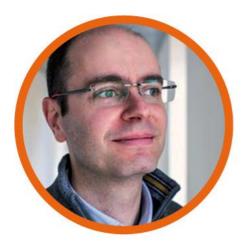

## @MauroLorenzutti

## CTO at webformat

## Magento and TYPO3 consultant and developer

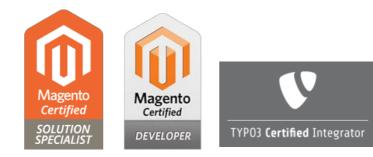

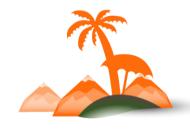

**Developers**Paradise

2016 / Opatija / Croatia

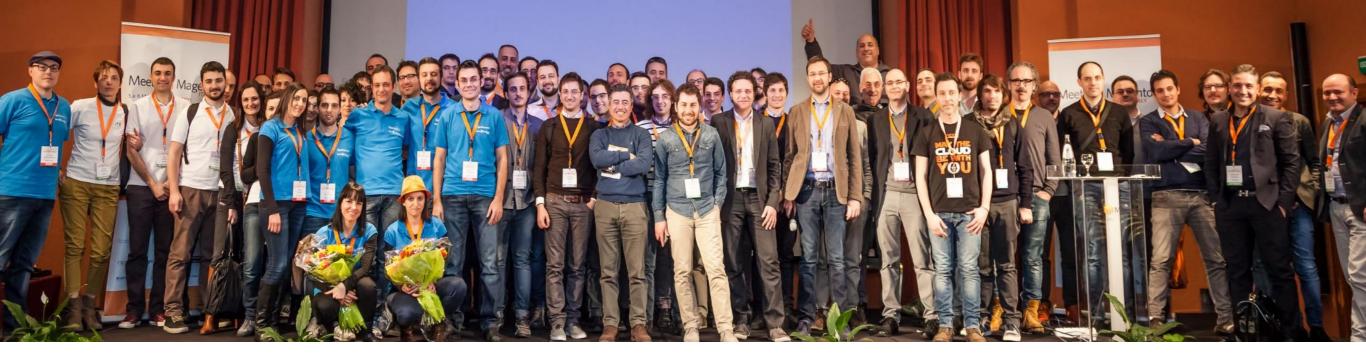

## Meet Magento<sup>®</sup> ITALY

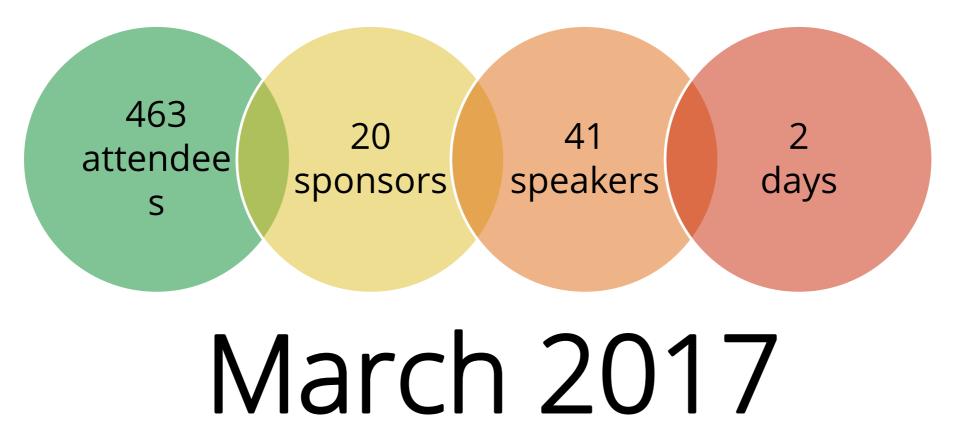

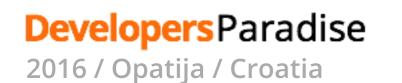

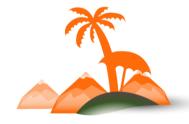

## What is a CMS?

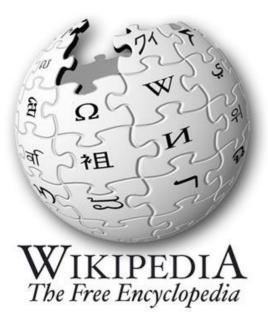

#### Content management system

From Wikipedia, the free encyclopedia

A content management system (CMS)<sup>[1][2][3]</sup> is a computer application that supports the creation and modification of digital content using a common user interface<sup>[4]</sup> and thus usually supporting multiple users working in a collaborative environment.<sup>[5]</sup> CMSes have been available since the late 1990s.

CMS features vary widely. Most CMSes include Web-based publishing, format management, edit history and version control, indexing, search, and retrieval. By their nature, content management systems support the separation of content and presentation.

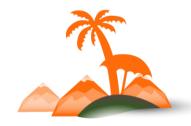

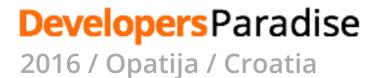

## Do I need a CMS?

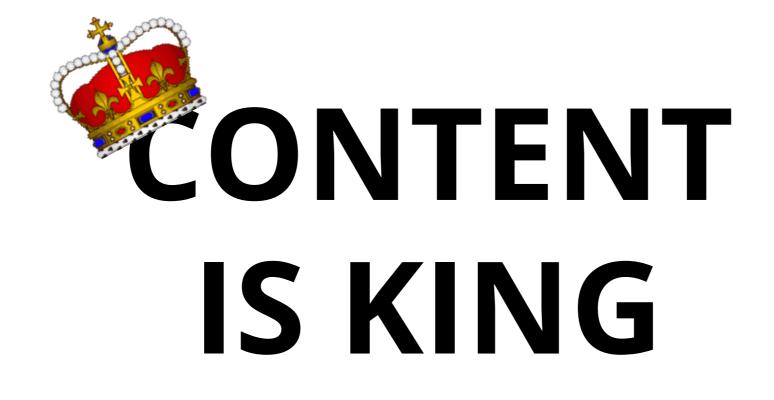

Bill Gates, 1996 !!!

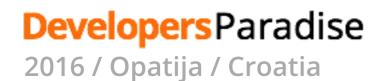

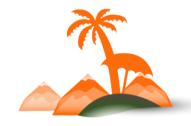

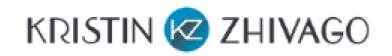

### Your Website and Your Revenue: If They Don't Buy Your Content, They Won't Buy Your Product

by Kristin Zhivago | Apr 12, 2010 | Marketing | 4 comments

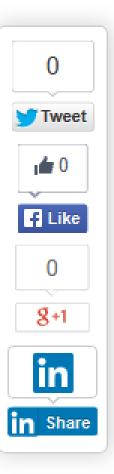

Before someone will buy your product, they have to "buy" your content. Your content is actually your *first product*, and should be viewed that way. If they don't like your free content, they won't pay for your product.

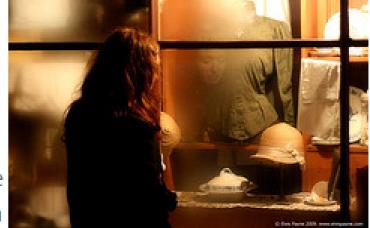

Most CEOs view content as something "out there," created by people who are not part of the strategic leadership team. They are just seen

as "do-bees": Marcom people, webmasters, copywriters, designers, and nerds. Quite often, there is no top executive responsible for the success of the website as a revenue-generator. The website, even though it is almost always the *only* contact point that the customer has with your company, is just not accorded the status it deserves.

How stupid! Even top executives, when they want to buy something, start with a Google search, and then click through sites like a hyperactive bee going from flower to flower.

Yet they treat their own sites as if no one was interested, no one was actively seeking information or trying to do something, and the people who did visit were not very smart. The most informative content – if there is any – is buried under confusing navigation and billboard images created by self-important

## **Ecommerce is not a cart only**

A modern ecommerce website needs a lot of contents:

- Rich product pages
- Blog

. . .

- Landing pages
- Corporate pages
- Photogalleries
- Video galleries

Storytelling is a wide known marketing practice to acquire new customers and requires strong CMS features

### Developers Paradise

2016 / Opatija / Croatia

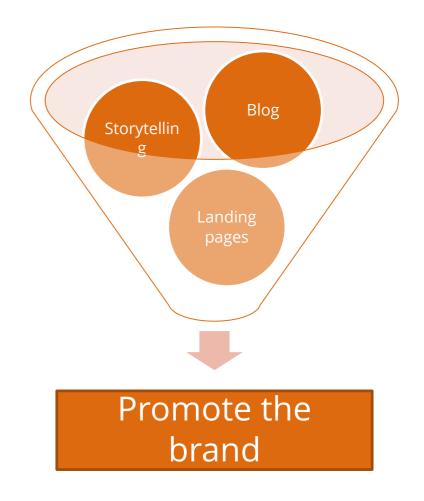

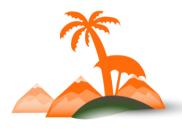

## Ok, let's assume that everybody knows the importance of contents, please go on...

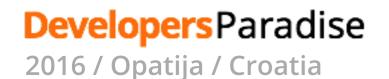

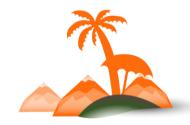

## Is Magento a CMS?

## Magento CMS features

Magento provides some basic CMS features:

- Pages
- Blocks
- Widgets

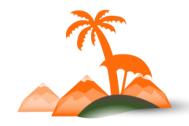

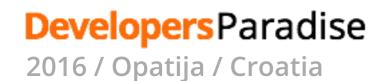

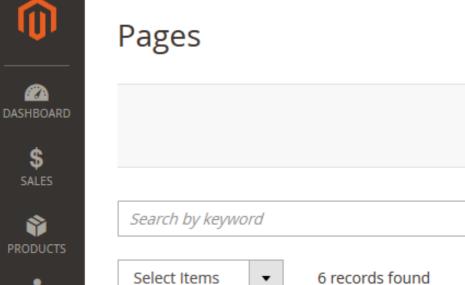

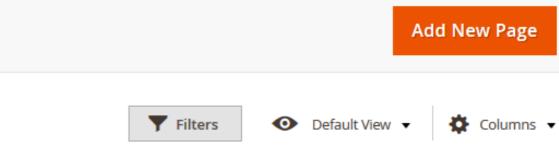

•

Q

| 20 | • | per page | < | 1 | of 1 |
|----|---|----------|---|---|------|

Q

👤 mauro 🔻

>

|   | • | ID ↓ | Title               | URL Key                                    | Layout                   | Store<br>View      | Status  | Created                    | Modified                   | Action   |
|---|---|------|---------------------|--------------------------------------------|--------------------------|--------------------|---------|----------------------------|----------------------------|----------|
|   |   | 1    | 404 Not<br>Found    | no-route                                   | 2 columns with right bar | All Store<br>Views | Enabled | Mar 26, 2016<br>9:51:05 PM | Mar 26, 2016<br>9:51:05 PM | Select 💌 |
| H |   | 2    | Home Page           | home                                       | 1 column                 | All Store<br>Views | Enabled | Mar 26, 2016<br>9:51:05 PM | Mar 26, 2016<br>9:53:59 PM | Select 🔻 |
|   |   | 3    | Enable<br>Cookies   | enable-cookies                             | 1 column                 | All Store<br>Views | Enabled | Mar 26, 2016<br>9:51:05 PM | Mar 26, 2016<br>9:51:05 PM | Select 🔻 |
|   |   | 4    | Privacy Policy      | privacy-policy-cookie-<br>restriction-mode | 1 column                 | All Store<br>Views | Enabled | Mar 26, 2016<br>9:51:05 PM | Mar 26, 2016<br>9:53:59 PM | Select 🔻 |
|   |   | 5    | About us            | about-us                                   | 1 column                 | All Store<br>Views | Enabled | Mar 26, 2016<br>9:53:59 PM | Mar 26, 2016<br>9:53:59 PM | Select 🔻 |
|   |   | 6    | Customer<br>Service | customer-service                           | 1 column                 | All Store<br>Views | Enabled | Mar 26, 2016<br>9:53:59 PM | Mar 26, 2016<br>9:53:59 PM | Select 💌 |

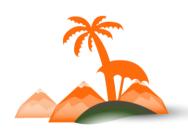

**Developers** Paradise 2016 / Opatija / Croatia

\$

۲

i

1

CONTENT

ıl. REPORTS

₿

۴

& EXTENSION

## Have you ever tried to modify home page content?

#### Home Page

|                  | ← Back Delete Pa                                                                                                    |
|------------------|----------------------------------------------------------------------------------------------------|
| PAGE INFORMATION | Content                                                                                                    |
| Page Information | Content Heading Home Page                                                                                                    |
| Content          | Show / Hide Editor                                                                                                    |
| Design           | Image: Image: Image |
| Meta Data        |                                                                                                    |
|                  |                                                                                                    |

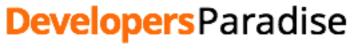

2016 / Opatija / Croatia

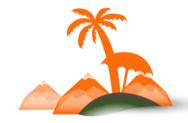

### You have to edit a specific block

| Blocks                          |   |            |        |         |                |          | Q            | <b>Å</b> | 👤 mauro 🔻   |
|---------------------------------|---|------------|--------|---------|----------------|----------|--------------|----------|-------------|
|                                 |   |            |        |         |                |          |              | Add N    | lew Block   |
| home                            | Q |            |        |         | <b>Filters</b> | •        | Default View | - 3      | 🗘 Columns 👻 |
| Active filters: Keyword: home 🛞 |   |            |        |         |                |          |              |          | Clear all   |
| Select Items                    |   |            |        |         | 20 <b>•</b> p  | er page  | <            | 1        | of 1 >      |
| D   Title   Identifie           | r | Store View | Status | Created |                | Modified | 1            |          | Action      |

| V | ID ↓ | Title           | Identifier      | Store View      | Status  | Created                 | Modified                | Action   |
|---|------|-----------------|-----------------|-----------------|---------|-------------------------|-------------------------|----------|
|   | 14   | Home Page Block | home-page-block | All Store Views | Enabled | Mar 26, 2016 9:53:59 PM | Mar 26, 2016 9:53:59 PM | Select 💌 |

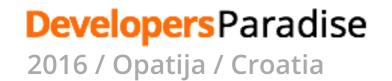

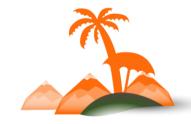

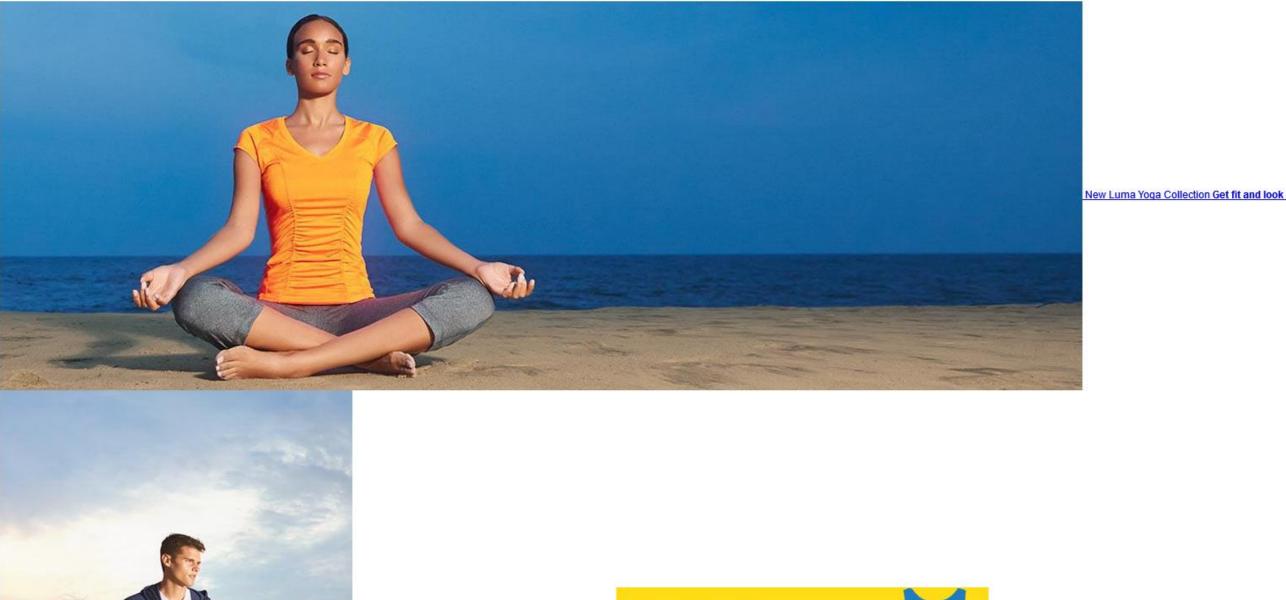

20% OFF Luma pants when you shop today\* Shop Pants

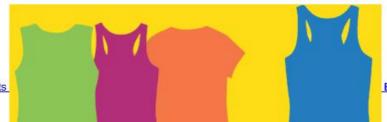

Even more ways to mix and match Buy 3 Luma tees get a 4th fre

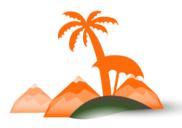

**Developers** Paradise

2016 / Opatija / Croatia

## From Magento official documentation:

### **Content Blocks**

A block is a modular unit of content that can be positioned most anywhere on the page. Content blocks are sometimes referred to as static blocks, or CMS blocks, and can be used to display fixed information such as text, images, and embedded video, as well as dynamic information from a widget or that originates in a database or other source. Most elements on the home page are blocks that can be easily managed.

You can create custom blocks of content without writing any code, and assign them to appear in a specific place in the page layout. Blocks can also be defined and positioned by making a layout update in XML code.

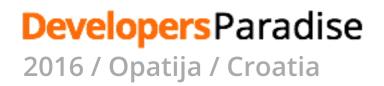

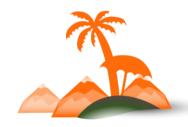

## Seriously, are your customers able to manage contents in this way?

## Yes?

## Even in responsive websites?

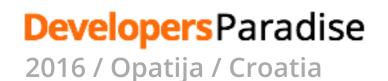

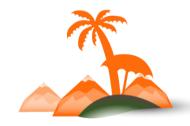

## Ok, but there are some modules that may help...

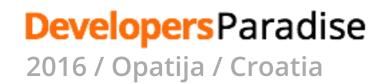

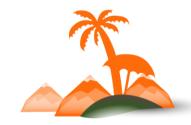

#### BANNER MANAGER

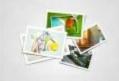

#### **Banner Manager**

Add banner on home page, category page and product details page with left,top and by IQ Web.

Blogging is one of the best

Extension enable powerful

marketing tactics, Blog

by MageArray.

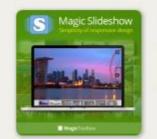

**EVENT CALENDAR** 

• \*

Ī

#### **Magic Slideshow**

Gorgeous product slideshows made easy. Display images in smooth, fading responsive, by Magic Toolbox.

#### W. Expert ⇒ Save & Manage Contact Form

#### Save and Manage Contact Form

Allows saving contact form data into database, reply and managing history with custom by Victor George.

#### **Blog for Magento 2**

Blog extension will allows you to create a full-fledged blog on your Magento 2 Store. by MageFan.

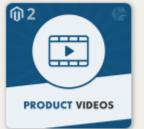

#### Product Videos

Blog

Product Videos extension allows you to post videos exactly on product pages ... by FME Extensions.

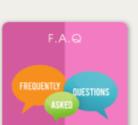

#### FAQ

by IQ Web.

This extension setup a FAQ section in your website to help customers with questions that by MageArray.

**Events Calendar** 

Manage the events with full

calendar and its show you

upcoming events list.

## IMAGE GALLERY The second

BLOG

for

Magento 2

#### Image Gallery

Module for your store with image edit, delete, update, light-box and many more. by Webkul.

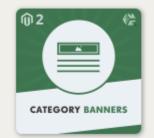

#### **Category Banners**

Category Banners makes your product list pages more interesting by displaying an by FME Extensions.

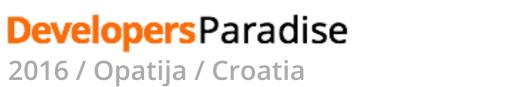

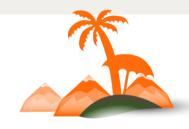

## So, let me ask you:

## «why aren't you using an ecommerce plugin for Wordpress?»

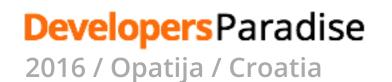

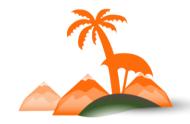

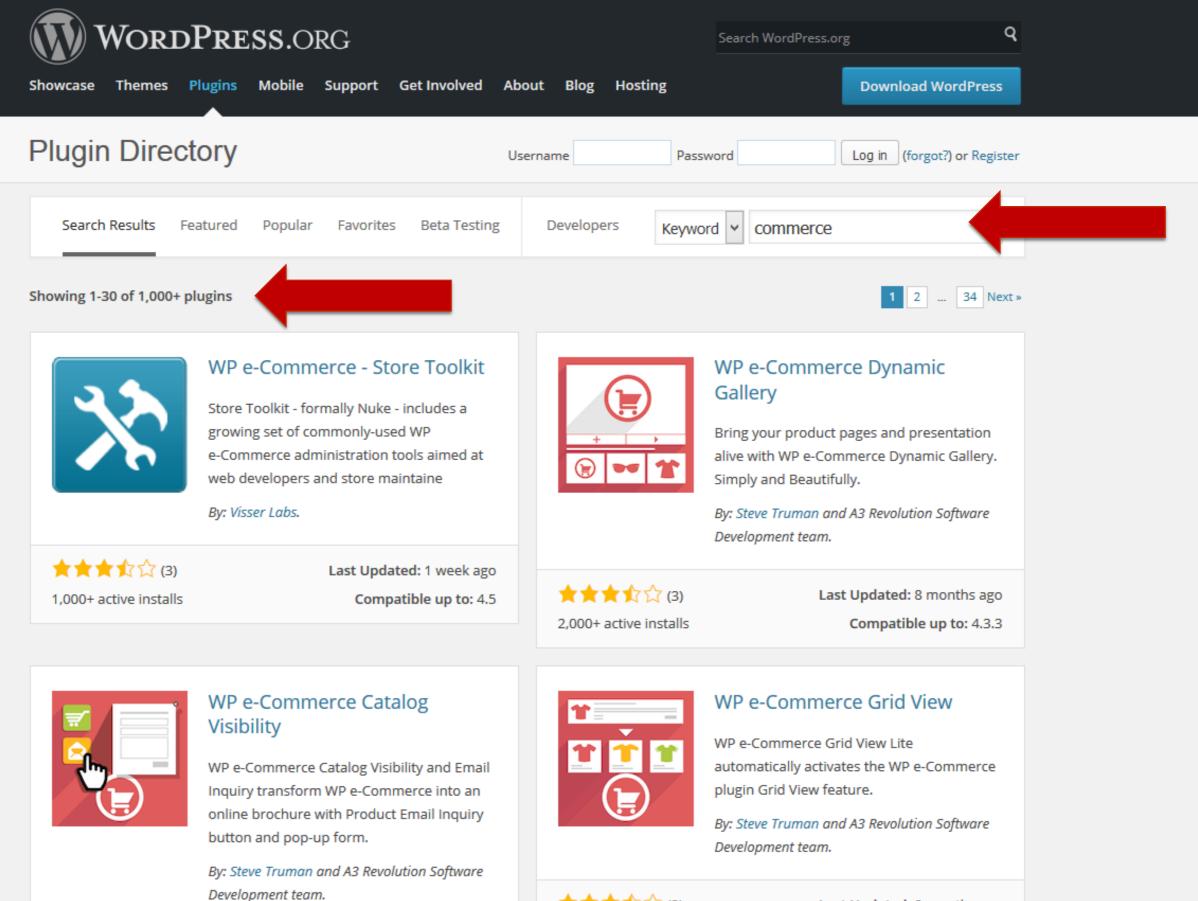

★★★☆☆ (3)

2,000+ active installs

Last Updated: 8 months ago Compatible up to: 4.3.3

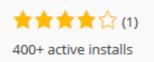

Last Updated: 8 months ago Compatible up to: 4.3.3 Hey guy, you can't compare any Wordpress plugin with Magento!

## **Absolutely**!

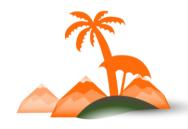

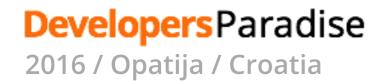

## Magento is the best ecommerce solution

## but

## there are better tools for content management

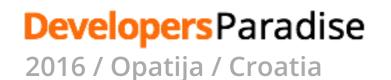

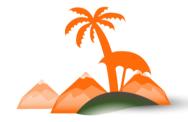

Are you thinking about integrating a third-party CMS?

## But... which CMS?

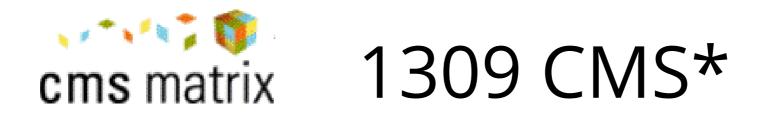

\* Number of registered CMS at 02/04/2016

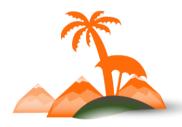

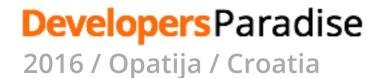

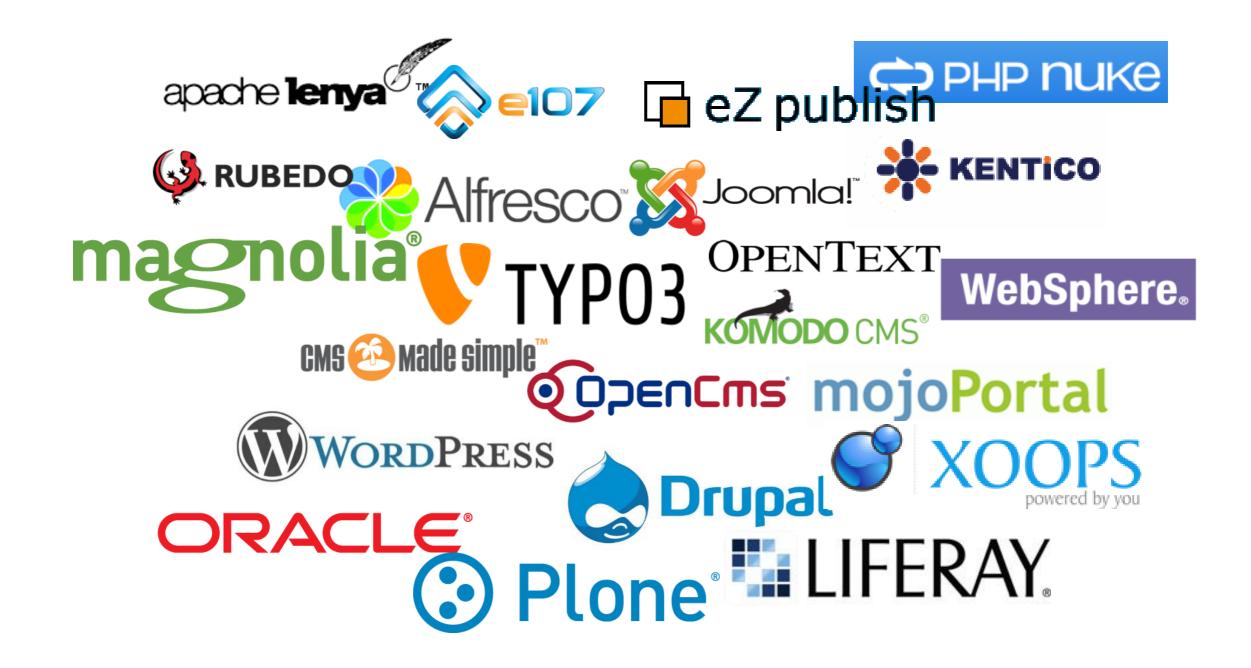

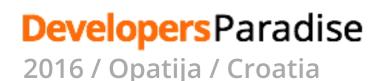

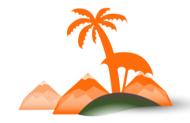

# A LENR Which is the best CMS?

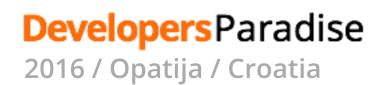

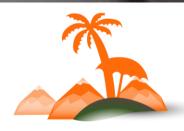

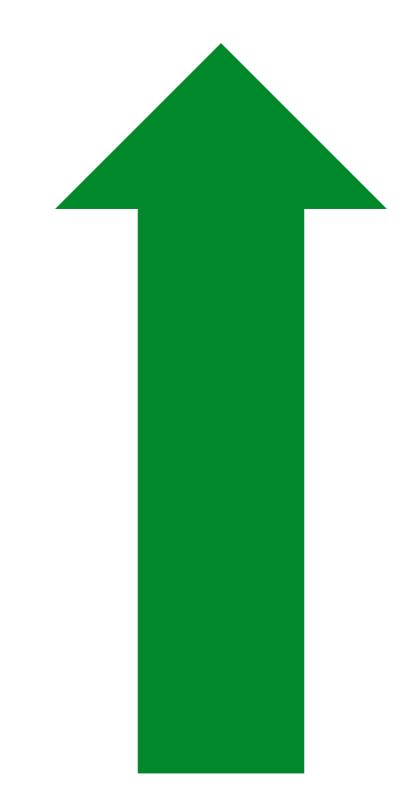

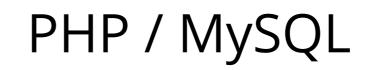

**Open Source** 

A lot of modules

Easly integrable with Magento

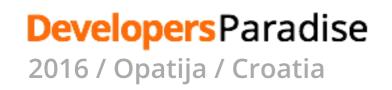

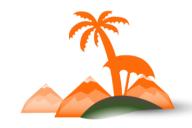

## What do we need when integrating a CMS?

- The same domain, layout and menu CMS pages and ecommerce pages should share the same domain, layout and menu, the user should not perceive any difference
- Rich contents everywhere
   It should be possible to mix contents and products in home
   page, product pages, category pages, landing pages and so
   on

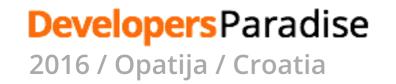

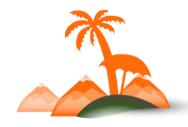

## Our choises...

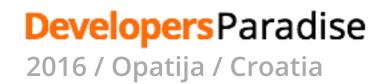

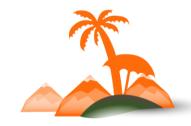

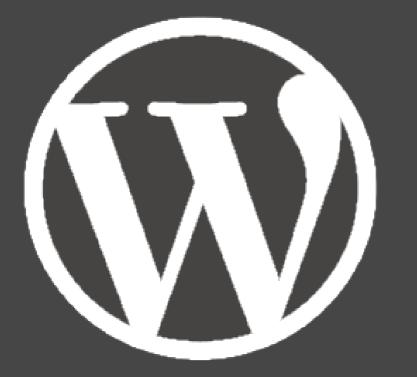

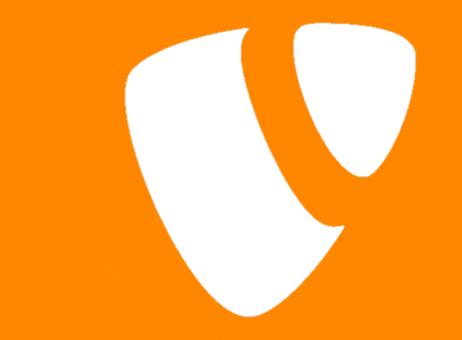

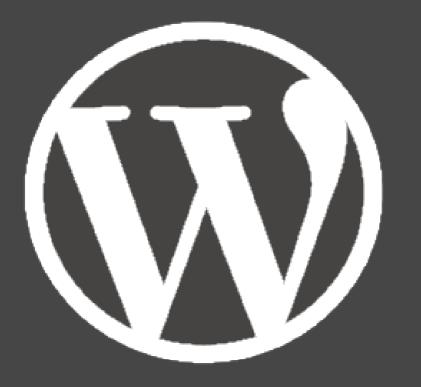

WordPress is web software you can use to create a beautiful website, blog or app

https://wordpress.org/

## What is TYPO3 CMS?

- Open Source Enterprise CMS
- Scalable Web Application Framework
- User friendly with unlimited extendability
- Integrated Development and Editing Workflows

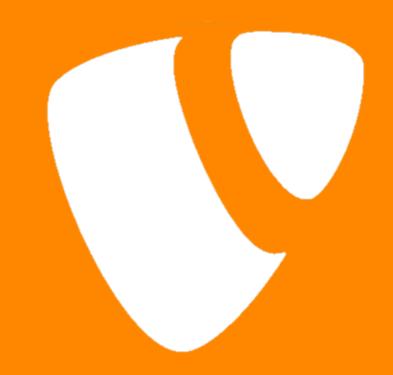

### http://www.typo3.org/

## Two different approaches

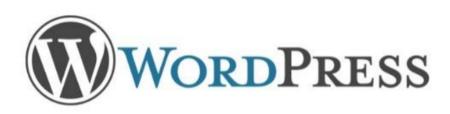

- Personal use
- Easy to use
- Easy to extend

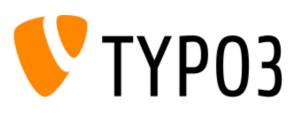

- Enterprise
- Very rich of features
- A robust framework

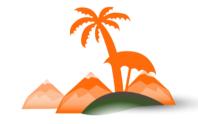

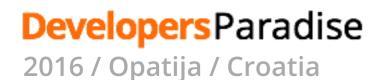

# How integration works?

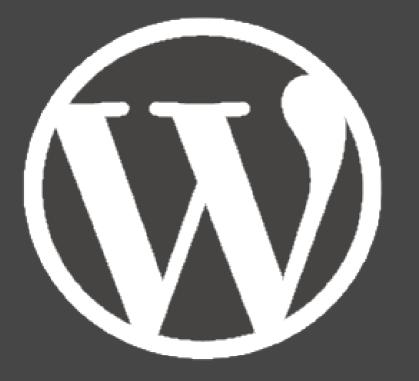

There are a lot of different solutions to integrate Wordpress

The most known one is Fishpig

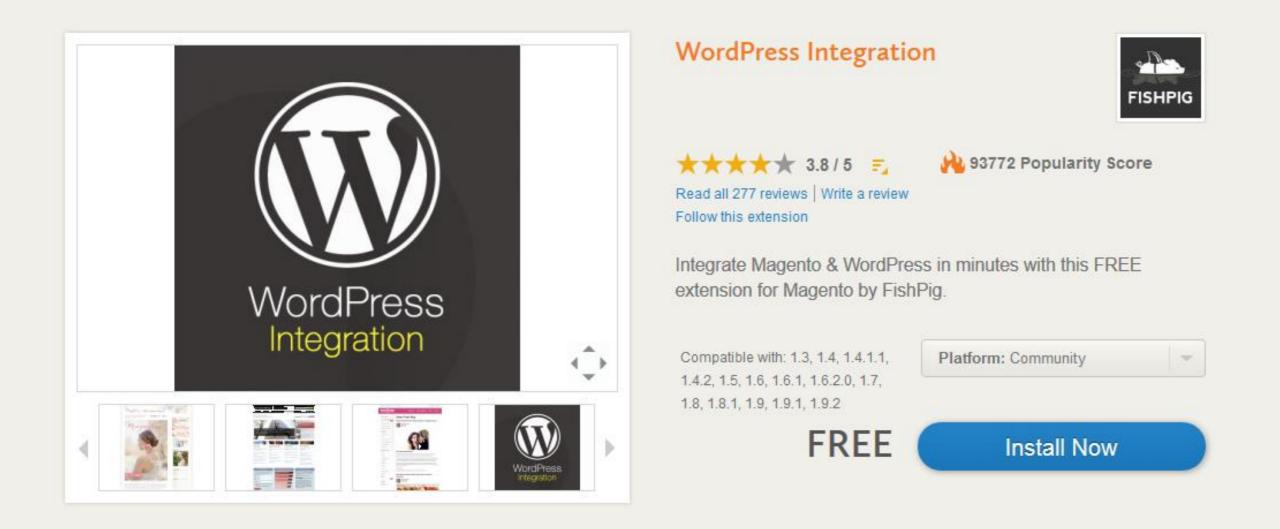

Currently available for Magento 1 only

Magento 2 version coming soon! (thanks to Ben Tideswell for his work)

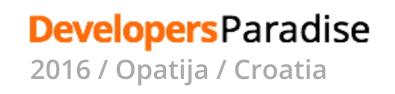

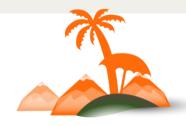

## **How Fishpig works**

It provides a Magento module that reads contents from Wordpress database directly and provides content output through phtml files.

It also provides a new menu into Magento backoffice with shortcuts to Wordpress backoffice.

Wordpress is used as a backoffice system only.

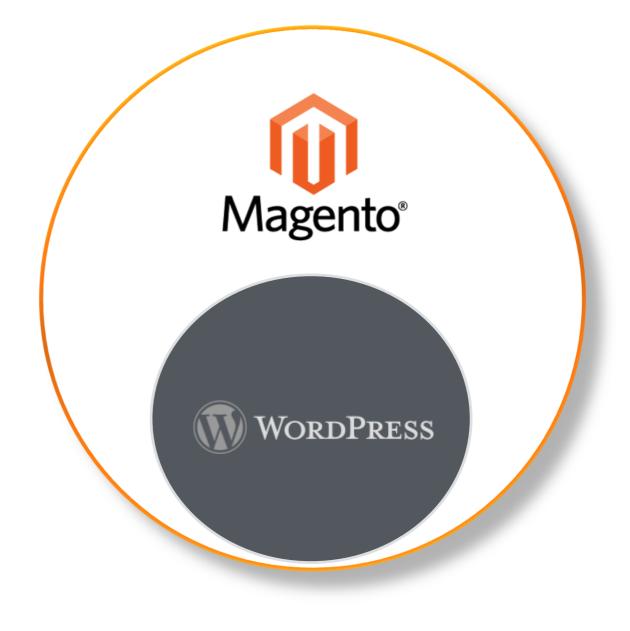

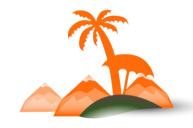

### **Developers** Paradise

## **About this approach**

- It allows editors to manage contents easly
- It allows to include products in blog posts and vice-versa
- It relieves you from customizing Wordpress theme
- It is based on the Magento principles
  - It is possible to install a few Wordpress plugins to enhance content functionalities

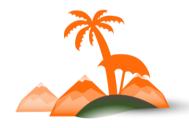

**DevelopersParadise** 2016 / Opatija / Croatia

### There are a few TYPO3 plugins to integrate Magento and have limited functionalities

We implemented our own integration

This is how it works

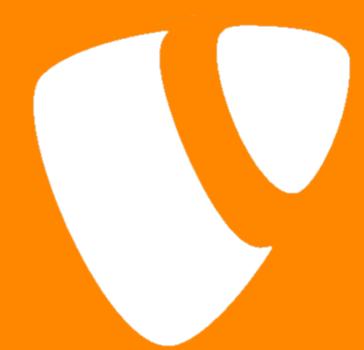

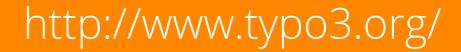

# How our Magento 2 – TYPO3 7 integration works

Magento and TYPO3 are both installed on the same server

TYPO3 instantiates Mage.php to get Magento contents

Magento calls TYPO3 pages to get editorial contents

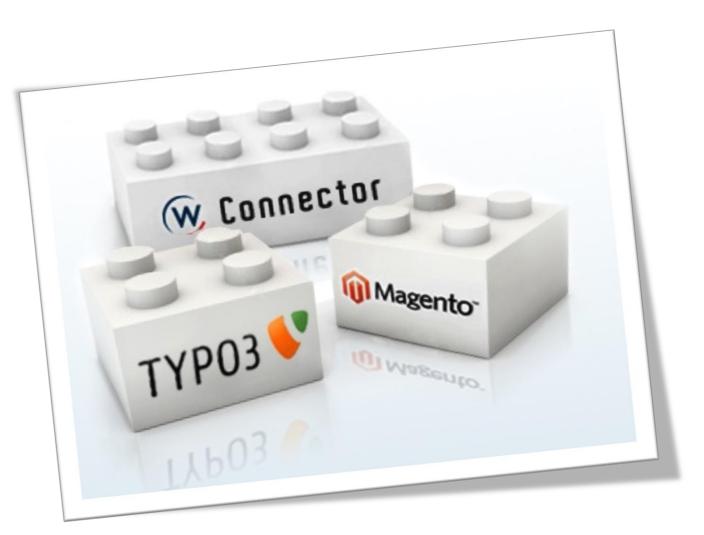

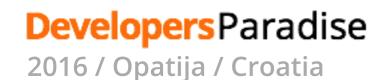

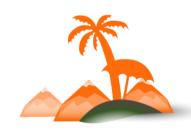

## A shared layout

Magento and TYPO3 share some layout components:

- Header
- Menu
- Footer

A Magento module allows to inject TYPO3 contents into ecommerce pages

A TYPO3 plugin allows to inject Magento contents into editorial pages

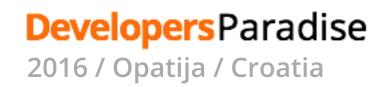

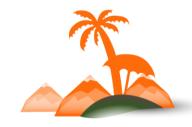

tienda online noticias redes sociales

#### Pequeñas historias

Panini Books

En esta ocasión os presentamos diferentes colecciones de libros en los que se narran pequeñas historias. Algunas reproducen situaciones cotidianas con las que los niños pueden identificarse fácilmente, y otras contienen historias fantásticas, para que los niños se diviertan dejando volar su imaginación.

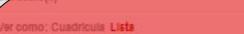

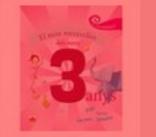

EL MÓN MERAVELLÓS DELS

€ 13,50

2 Articulo(s)

2 APLC

Agregar al carrito Agregar a la lista de articulos de Interès

Agregar a la lista de comparación

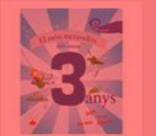

EL MÓN MERAVELLÓS DELS

€ 13,50

#### Agregar al carrito Agregar a la lista de articulos de Interés Agregar a la lista de comparación

Mostrar 9 😱 por página

Vercomo: Cuadricula Lista

Mostrar 9 🜉

sort By Posición

sort By Posición 🜉

#### Mi place 0

SHARE

#### Categorias

Pequeñas historias Cuadernos para jugar Primeras palabras Cuadernos de actividades Libros para jugar y aprender Para los más peques Para saber más Primeras lecturas

.....

#### Filtrar por

## **TYPO3 contents into Magento pages Via HTTP requests**

An helper can be included in Magento phtml files to retrieve editorial content from TYPO3

#### <?php

#### Configuration

CASHBOARD

\$ SALES

PRODUCTS

-

CONTENT

REPORTS

CAL STORES

SYSTEM

FIND PARTNERS & EXTENSIONS

| CATALOG           | ~ | Enabled                                                | Yes                                     |                        |        | • | [STORE VIEW] |  |  |  |  |
|-------------------|---|--------------------------------------------------------|-----------------------------------------|------------------------|--------|---|--------------|--|--|--|--|
| TYPO3 INTEGRATION | ~ |                                                        |                                         |                        | -      | _ |              |  |  |  |  |
|                   |   | Column name in TYPO3 'pages' table                     | tx_wfmagento_products                   |                        |        |   | [GLOBAL]     |  |  |  |  |
| Connector         |   |                                                        | This column contains a list of SKUs (CS | 7)                     |        |   |              |  |  |  |  |
| Content Sharing   |   | Column name in TYPO3 'pages' table where pick up image | media                                   |                        |        |   | [GLOBAL]     |  |  |  |  |
|                   |   |                                                        | Default is 'media'                      |                        |        |   |              |  |  |  |  |
| CUSTOMERS         | ~ |                                                        |                                         |                        |        |   |              |  |  |  |  |
|                   |   | Urls config                                            |                                         |                        |        |   |              |  |  |  |  |
| SALES             | ~ | Domain                                                 | http://tj                               |                        |        |   | [GLOBAL]     |  |  |  |  |
| SERVICES          | ~ |                                                        |                                         |                        |        |   |              |  |  |  |  |
| ADVANCED          | ~ | Blocks                                                 | Block Code                              | Url segment            | Action |   | [GLOBAL]     |  |  |  |  |
|                   |   |                                                        | header                                  | index.php?id=1&type=6  | 1      |   |              |  |  |  |  |
|                   |   |                                                        | factor                                  | index aba3id-18 taxa-7 |        |   |              |  |  |  |  |
|                   |   |                                                        | footer                                  | index.php?id=1&type=7  |        |   |              |  |  |  |  |
|                   |   |                                                        | product                                 | index.php?id=40&type=5 |        |   |              |  |  |  |  |
|                   |   |                                                        |                                         |                        |        |   |              |  |  |  |  |
|                   |   |                                                        | Add                                     |                        |        |   |              |  |  |  |  |
|                   |   |                                                        | Blocks and related url segments         |                        |        |   |              |  |  |  |  |
|                   |   | Cookies to include as get parameters (csv format)      |                                         |                        |        |   | [GLOBAL]     |  |  |  |  |
|                   |   |                                                        |                                         |                        |        |   |              |  |  |  |  |
|                   |   | Configuration                                          |                                         |                        |        |   |              |  |  |  |  |
|                   |   |                                                        |                                         |                        |        |   |              |  |  |  |  |
|                   |   | Log file name                                          | dbg_typo3connector.log                  |                        |        |   | [GLOBAL]     |  |  |  |  |

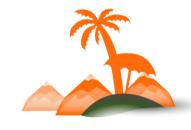

**Developers** Paradise

## **Direct Magento resources and models access**

#### TYPO3 includes Magento contents by instantiating Mage.php and directly calling Magento APIs and/or models

| General    | Plugin                                                | Appearance       | Access     | Categories | Relati                        | ions                     | Magento                                         |  |  |  |  |
|------------|-------------------------------------------------------|------------------|------------|------------|-------------------------------|--------------------------|-------------------------------------------------|--|--|--|--|
| Product S  | Product SKUs (comma separated, ALL value is possible) |                  |            |            |                               |                          |                                                 |  |  |  |  |
|            |                                                       |                  |            |            |                               |                          |                                                 |  |  |  |  |
|            |                                                       |                  |            |            |                               |                          |                                                 |  |  |  |  |
| Associate  | this conte                                            | nt to the follow | ing catego | ries       |                               |                          |                                                 |  |  |  |  |
| Selected I | tems                                                  |                  |            |            |                               |                          | Available Items                                 |  |  |  |  |
|            |                                                       |                  |            |            | ^                             | ▲                        | All categories                                  |  |  |  |  |
|            |                                                       |                  |            |            |                               | Product categories:      |                                                 |  |  |  |  |
|            |                                                       |                  |            |            | •                             | Uomo<br>Uomo-In evidenza |                                                 |  |  |  |  |
|            |                                                       |                  |            | T          | Uomo-In evidenza-Nuovi arrivi |                          |                                                 |  |  |  |  |
|            |                                                       |                  |            |            |                               |                          | Uomo-In evidenza-I più venduti                  |  |  |  |  |
|            |                                                       |                  |            |            |                               | ⑪                        | Uomo-In evidenza-Parma Calcio                   |  |  |  |  |
|            |                                                       |                  |            |            | ~                             |                          | Uomo-In evidenza-Zebre Rugby                    |  |  |  |  |
|            |                                                       |                  |            |            |                               |                          | Uomo-Abbigliamento<br>Uomo-Abbigliamento-Maglie |  |  |  |  |
|            |                                                       |                  |            |            |                               |                          | V Norma Abbigliamento Maglie                    |  |  |  |  |

#### **Developers**Paradise

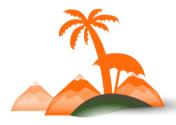

| General        | Plugin     | Appearance     | Access     | Categories | Relations | Magento |                |  |  |  |  |
|----------------|------------|----------------|------------|------------|-----------|---------|----------------|--|--|--|--|
| Selected I     |            | lucts (CACHED) |            |            | •         |         |                |  |  |  |  |
| Plugin Options |            |                |            |            |           |         |                |  |  |  |  |
| Mode           |            |                |            |            |           |         |                |  |  |  |  |
| Produc         | ts list    |                |            |            |           |         | ~              |  |  |  |  |
| Product        | s to be sh | own (search by | product na | me)        |           |         |                |  |  |  |  |
| DM0G0<br>SMAH6 |            |                |            |            |           |         | Q Find records |  |  |  |  |
| SMAH0          |            |                |            |            |           | ~       |                |  |  |  |  |
|                |            |                |            |            |           | 1       |                |  |  |  |  |
|                |            |                |            |            |           |         |                |  |  |  |  |
|                |            |                |            |            |           | Y       |                |  |  |  |  |

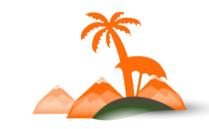

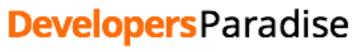

## Magento – TYPO3 SSO

- User registers via Magento registration
- User logins and logouts via Magento only
- After Magento login, the TYPO3 login action is called programmatically so user automatically logins into TYPO3 too
- Magento and TYPO3 databases are synchronized via SQL triggers

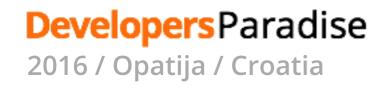

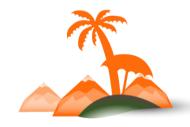

## **Application request routing**

When a request comes in, who is in charge to manage it?

Two possibilities:

- All requests are primarly managed by Magento (or TYPO3) and passed through to the other platform if no routing applies (poor performances)
- Magento (or TYPO3) is installed in a subfolder so each platform manages its own requests only (it forces to have urls like this: <u>http://www.mywebsite.com/shop/</u>...)

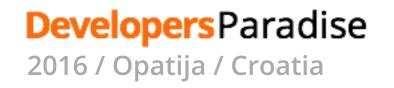

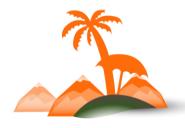

## Caching

- Both Magento and TYPO3 have their own caching systems
- The integration layer has to integrate with both caching systems to locally cache contents provided by the other platform
- The integration layer has also its own caching system to avoid asking to both platforms the same content more than once

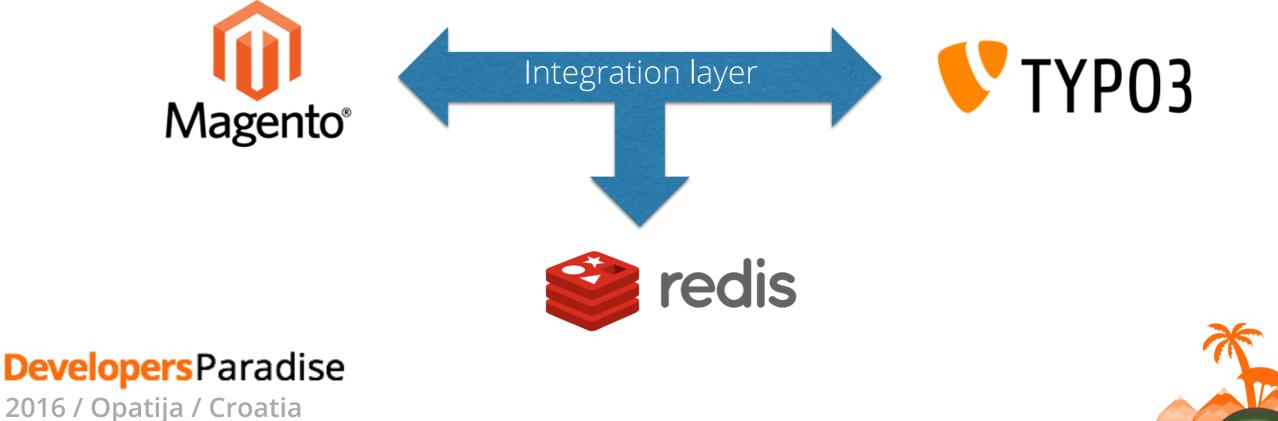

## **About this approach**

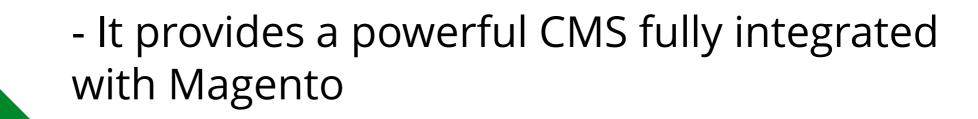

- All TYPO3 functionalities and plugins can be used

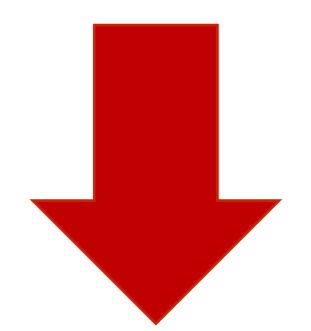

**Developers** Paradise

2016 / Opatija / Croatia

- It is necessary to implement a theme for TYPO3 too

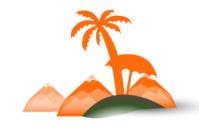

# Some other approaches

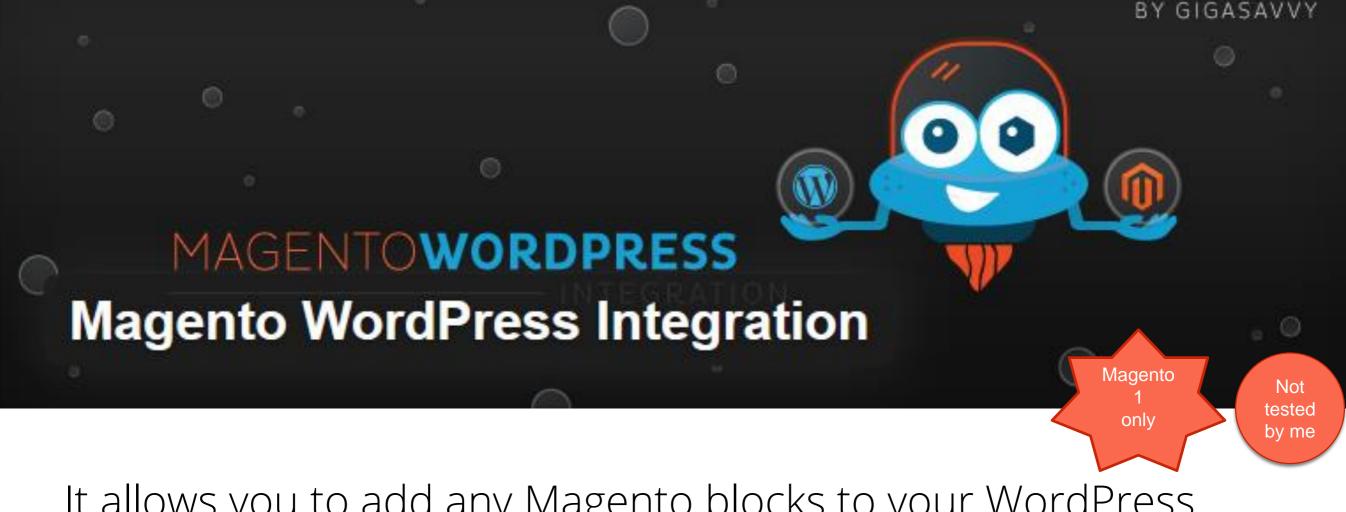

It allows you to add any Magento blocks to your WordPress theme, including ones you have created yourself, and static blocks created through the Magento admin area.

https://wordpress.org/plugins/magento-wordpress-integration/

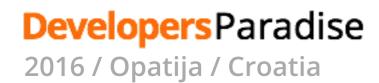

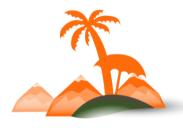

MAGENTOWORDPRESS Magento WordPress Integration

- It instantiates Mage.php
- It doesn't allow to include WP contents into Magento pages

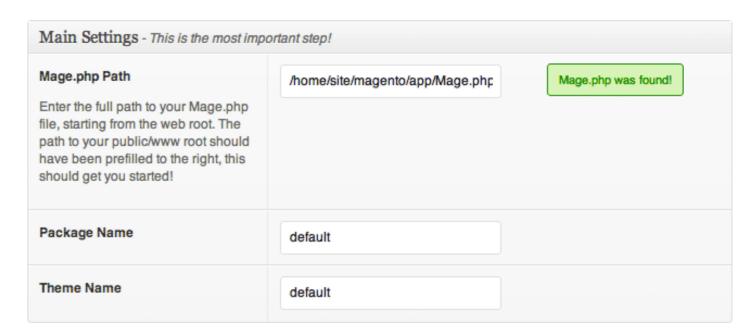

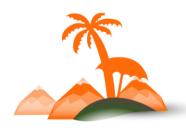

Not tested

by me

BY GIGASAVVY

Magento

only

#### Developers Paradise

0

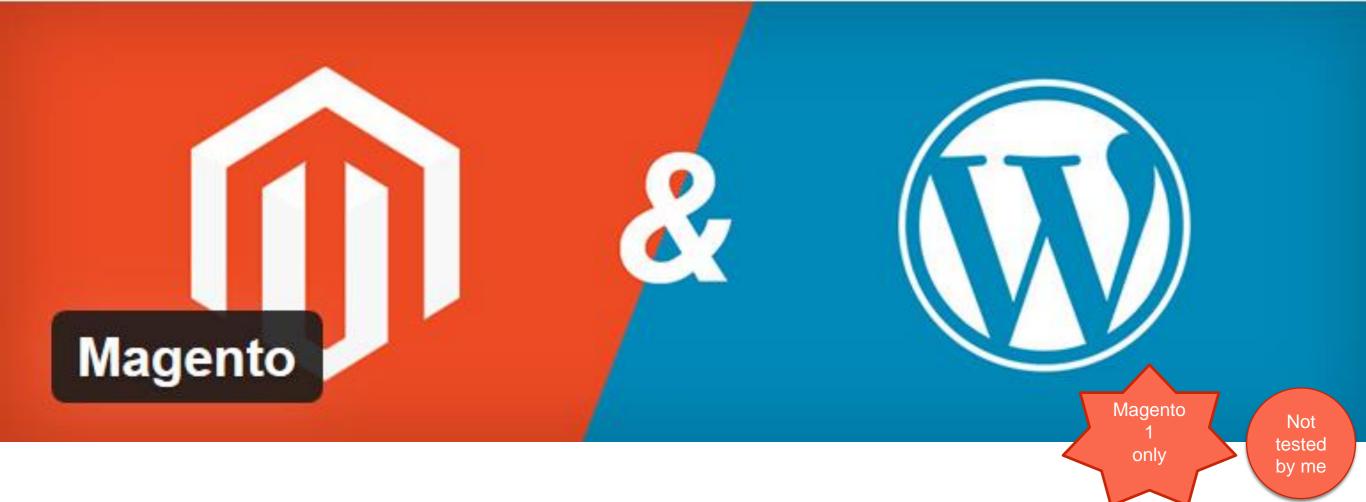

This plugin makes it possible to show products from your Magento store on your WordPress website. You can either show your products with a shortcode on your pages or in posts or using the widget to show it in the sidebar.

https://wordpress.org/plugins/magento/

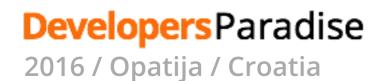

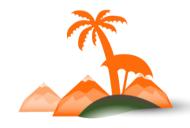

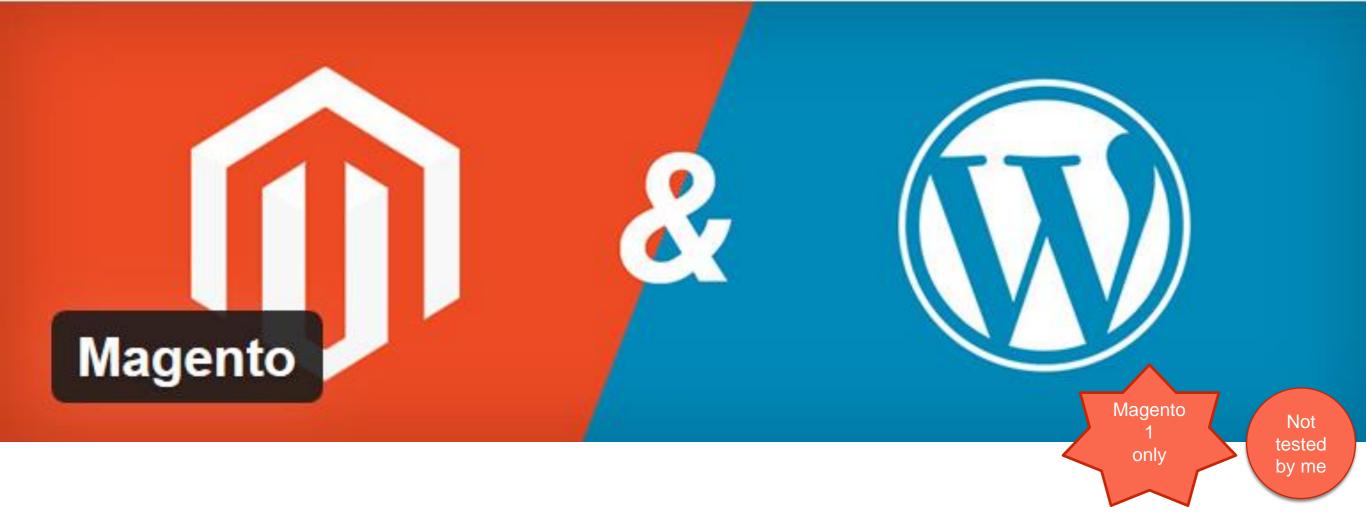

#### Not supported anymore

But it uses interesting approach:

 It calls standard Magento webservices to get Magento product information

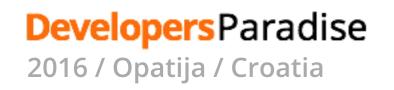

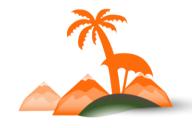

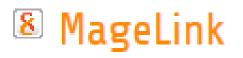

Extbase Solution to connect TYPO3 and Magento

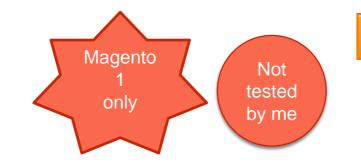

Download version 0.2.0

This TYPO3 module allows to include Magento contents (products, cart and checkout) into TYPO3 pages

It uses Magento webservices

Currently under re-development

https://typo3.org/extensions/repository/view/magelink

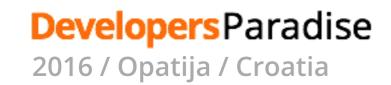

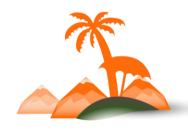

# Conclusions

# Contents are very important even in an ecommerce website

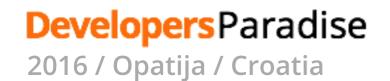

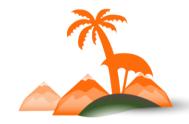

## Contents need a proper tool to be easly and efficiently managed

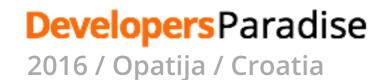

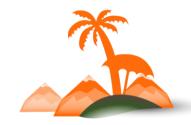

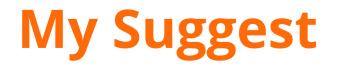

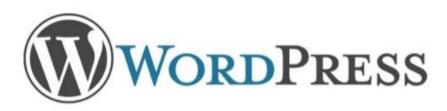

- Blog
- Single store ecommerces
- A few editors

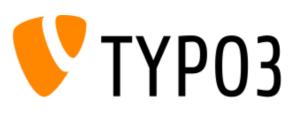

- Big websites
- Multi-store and multilanguage ecommerces
- A lot of editors with editorial workflows and different access rights

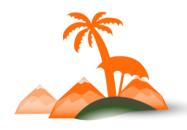

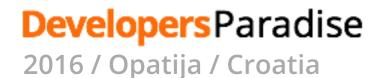

# And don't forget to take care of search results !

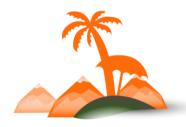

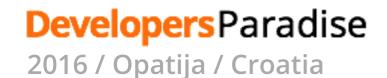

| AW PLAY                  | SUBSCRIBE TO NEWSLETTER LOGIN WISHLIST 👩 CART 💿 EUROPE 🗸 |       |      |       |      |            |  |  |  |
|--------------------------|----------------------------------------------------------|-------|------|-------|------|------------|--|--|--|
| AW PLAY<br>WITH<br>STYLE | MEN                                                      | WOMEN | KIDS | BRAND | BLOG | adidas r Q |  |  |  |

Q SORRY, DID YOU MEAN:

adidas milan adidas (milan \_)

PRODUCTS adidas (189) brands (188) shoes (125) men (97) new (87) new now (87) now (87) women (77) clothing (54) running (49)

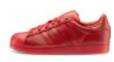

ADIDAS W. SUPERSTAR ADICOLOR WOMEN'S SHOES

€ 100.00

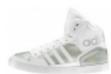

ADIDAS EXTABALL WOMEN'S SHOES

€ 59.99 € 85.00

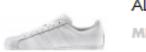

ADIDAS SUPERSTAR MEN'S SHOES

SEE ALL PRODUCTS

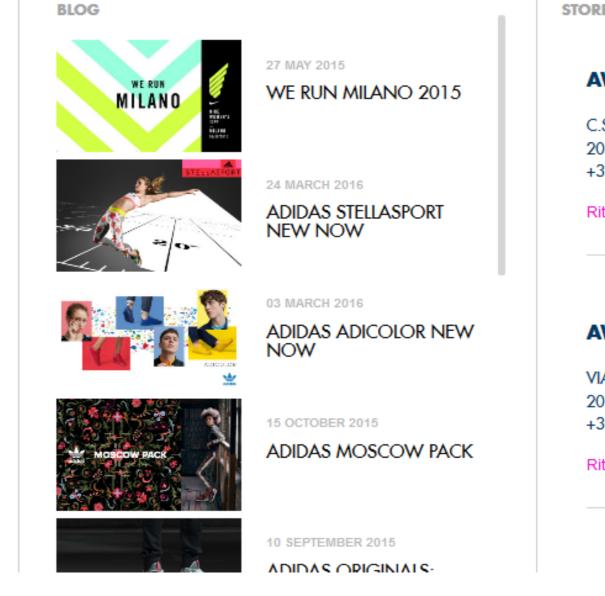

STORES

#### AW LAB

C.SO BUENOS AIRES, 31 20124 MILANO MI +39 02/2047341

Ritiro in negozio attivo

#### AW LAB

VIA TORINO, 22 20123 MILANO MI +39 02/89095284

Ritiro in negozio attivo

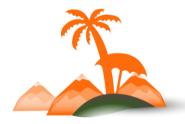

#### **Developers**Paradise

## **Thank You!**

webformat
Linkedin

Linkedin

Slideshare

mauro.lorenzutti@webformat.com http://it.linkedin.com/in/maurolorenzutti https://twitter.com/MauroLorenzutti http://www.slideshare.net/webformat

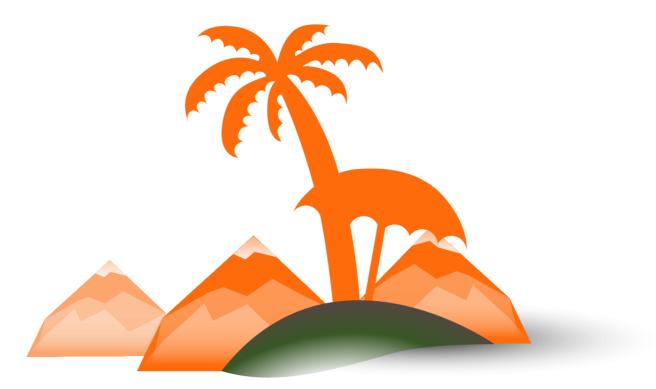

#### **Developers** Paradise